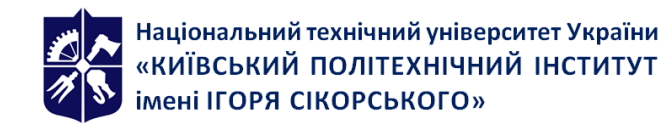

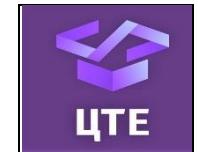

# **Геометричне моделювання та комп'ютерна графіка. Частина 2. Побудова реалістичних зображень**

# **Робоча програма навчальної дисципліни (Силабус)**

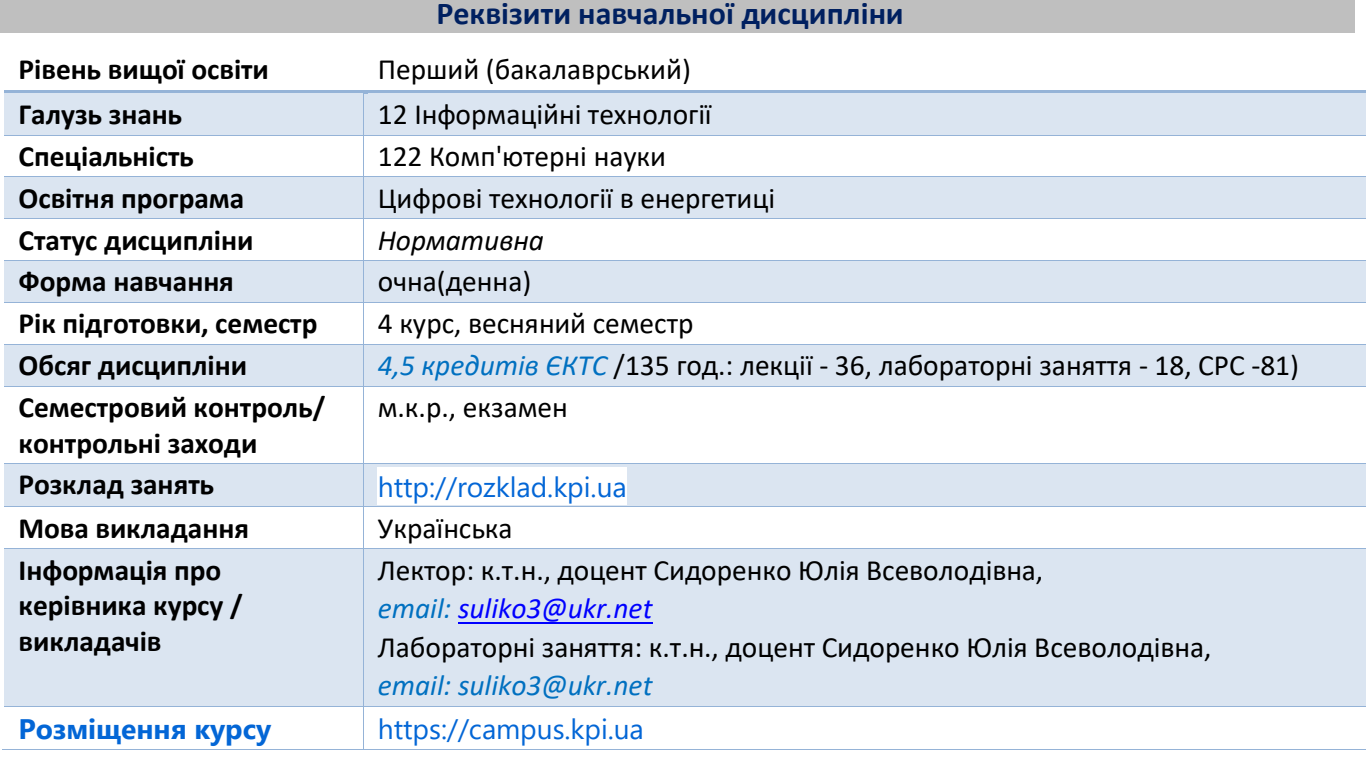

**Програма навчальної дисципліни**

#### **1. Опис навчальної дисципліни, її мета, предмет вивчання та результати навчання**

**Метою кредитного модуля** є формування у студентів **компетентностей** у відповідності до ОПП.

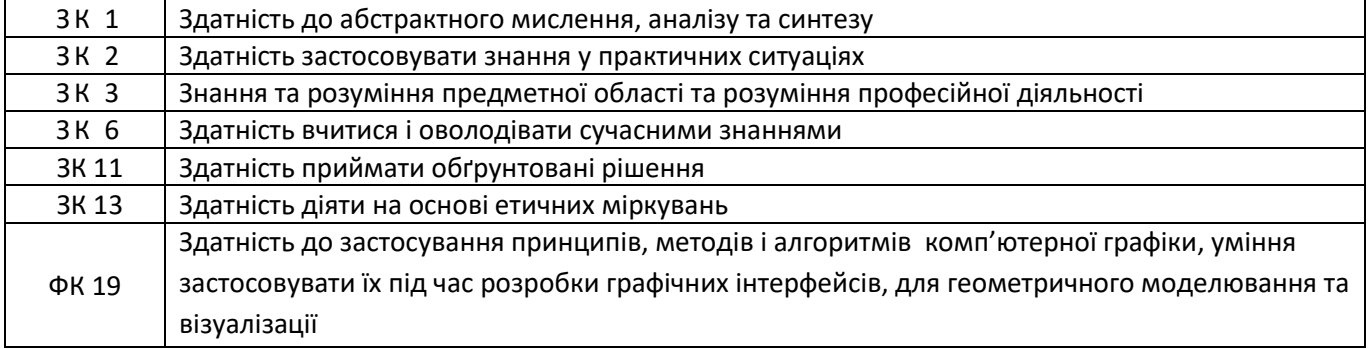

В результаті засвоєння кредитного модуля студенти мають продемонструвати такі програмні результати навчання:

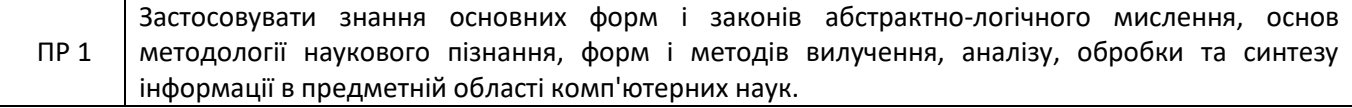

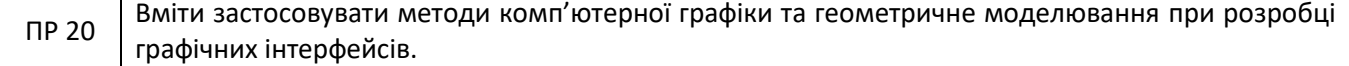

Згідно з вимогами програми навчальної дисципліни студенти після засвоєння кредитного модуля мають продемонструвати такі результати навчання:

#### *знання*:

*Знання теорії наближення функцій та нелінійних перетворень, геометричного моделювання кривих та поверхонь; загальних методів побудови поверхонь та тіл, програмування тривимірної графіки*

#### *вміння:*

*Розробляти програмні коди та графічні інтерфейси на основі алгоритмів комп'ютерної графіки із застосуванням теорії наближення функцій, розробляти графічний інтерфейс, застосовуючи теорію нелінійних перетворення, моделювання кривих та поверхонь та загальні методи побудови поверхонь та тіл за умови створення інтерактивного графічного середовища, розробляти графічні проекти, застосовуючи програмні засоби створення графічних інтерфейсів за умови вирішення задач візуалізації нелінійних перетворень*

#### *досвід:*

*- використання теорії наближення функцій для розробки графічного інтерфейсу, застосовуючи теорію нелінійних перетворень;*

*- використання методів деформації кривих для візуалізації геометричних об'єктів.*

#### **2. Пререквізити та постреквізити дисципліни**

Вивчення дисципліни спирається на знання, отримані за програмою попередніх років навчання за спеціальністю 122 « Комп'ютерні науки».

У структурно-логічній схемі навчання зазначена дисципліна розміщена на 4 курсі, тобто тоді, коли студенти вже прослухали "Математичний аналіз", "Алгоритмізація та програмування", "Чисельні методи в моделюванні енергетичних процесів", "Об'єктно-орієнтоване програмування", "Технології розробки програмного забезпечення", "Геометричне моделювання та комп'ютерна графіка. Частина 1. Геометричне моделювання складних об'єктів" та набули певного досвіду у програмуванні і можуть виконати складні лабораторні роботи. З іншого боку, викладений матеріал може бути використаний при вивченні дисциплін «Візуалізація графічної та геометричної інформації», "Методи синтезу віртуальної реальності", які викладаються при підготовці магістрів. Матеріал курсу є основою для виконання курсових робіт з дисциплін, де необхідна візуалізація розроблюваних об'єктів та процесів. Матеріал курсу має бути основою для візуалізації інформації в дипломних роботах бакалаврів та магістрів.

#### **3. Зміст навчальної дисципліни**

В дисципліні вивчаються такі теми:

- **Розділ 1.** Наближення функцій
- Тема 1.1. Апроксимація функцій
- Тема 1.2. Інтерполяція функцій
- **Розділ 2.** Геометричні нелінійні перетворення
- Тема 2.1. Політканинні перетворення
- Тема 2.2. Політочкові перетворення

#### **4. Навчальні матеріали та ресурси**

#### **Базова література**

1. Геометричне моделювання та комп'ютерна графіка. Частина 2 [Електронний ресурс] : навчальний посібник для здобувачів ступеня бакалавр за освітньою програмою «Цифрові технології в енергетиці» спеціальності 122 «Комп'ютерні науки» / КПІ ім. Ігоря Сікорського ; уклад.: Ю. В.

Сидоренко, Н. М. Аушева, І. Ю. Михайлова. – Електронні текстові дані (1 файл: 6,61 Мбайт). – Київ : КПІ ім. Ігоря Сікорського, 2023. – 115 с. https://ela.kpi.ua/handle/123456789/63433

2. Аушева Н.М., Шаповалова С.І., Мажара О.О. Математичне забезпечення програмного інструментарію розробки систем екологічного моніторингу: монографія. Київ: КПІ ім. Ігоря Сікорського, Вид-во «Політехніка», 2017. – 140 с.

3. Аушева Н.М. Геометричне моделювання кривих та поверхонь: методичні вказівки. - К.: ПП "ППНВ", 2005. - 36 с.

4. Donald D. Hearn, M. Pauline Baker Computer Graphics, 2014 – 662 p. Режим доступу : <https://archive.org/details/DonaldHearnM.PaulineBakerComputerGraphicsBookFi.org/mode/2up>

5. Сидоренко Ю.В. Аналіз роботи алгоритму інтерполяційної функції Гауса на елементарних алгебричних функціях/ Ю.В.Сидоренко, М. В. Городецький // Сучасні проблеми моделювання: зб. наук. праць.- Мелітополь: Вид-во МДПУ ім. Б. Хмельницького, 2020.- Вип.19.- С.138-145.

6. Sidorenko Yu, Kryvda O., Leshchynska I. System of modeling of structural elements of ventilation systems by polycoоrdinate transformations. Strength of Materials and Theory of Structures. 2020. No. 104. P. 221-228. DOI: 10.32347/2410-2547.2020.104. 221-228

7. Сидоренко Ю.В. Геометричне моделювання складних об'єктів на основі політочкових відображень відрізків прямих/ Ю.В.Сидоренко, Ю. І. Бадаєв // Сучасні проблеми моделювання: зб. наук. праць.- Мелітополь: Вид-во МДПУ ім. Б. Хмельницького, 2019. -Вип.16.-С.17-24. <https://doi.org/10.33842/2313-125X/2019/16/17/24>

8. Геометричне моделювання в САПР-3 [Електронний ресурс] : методичні вказівки для виконання курсової роботи для студентів напрямку підготовки 6.050101 «Комп'ютерні науки» денної форми навчання / НТУУ «КПІ» ; уклад. Ю. В. Сидоренко, А. Л. Гурін. – Електронні текстові дані (1 файл: 311 Кбайт). – Київ : НТУУ «КПІ», 2011

# **Додаткова література**

1. Klaus Engel, Markus Hadwiger, Joe M. Kniss, Christof Rezk-Salama, Daniel Weiskopf Real-Time Volume Graphics, A K Peters, Ltd, 2006.- 487 p.

2.Barry G. Blundell An Introduction to Computer Graphics and Creative 3-D Environments, Springer-Verlag London Limited, 2008.- 501p.

3. Max K. Agoston Computer Graphics and Geometric Modeling Implementation and Algorithms, SpringerVerlag London Limited, 2005.- 907 p.

4. Todd A. Ell, Nicolas Le Bihan, Stephen J. Sangwine Quaternion Fourier Transforms for Signal and Image Processing, ISTE Ltd, 2014 - 127p.

5. Sydorenko Yu. V., Horodetskyi M.V. Modification of the algorithm for selecting a variable parameter of the Gaussian interpolation function. *Control Systems and Computers*, 2020, Issue 6 (290), pp. 21-28.

#### **Навчальний контент**

# **5. Методика опанування навчальної дисципліни (освітнього компонента)**

#### **Лекційні заняття**

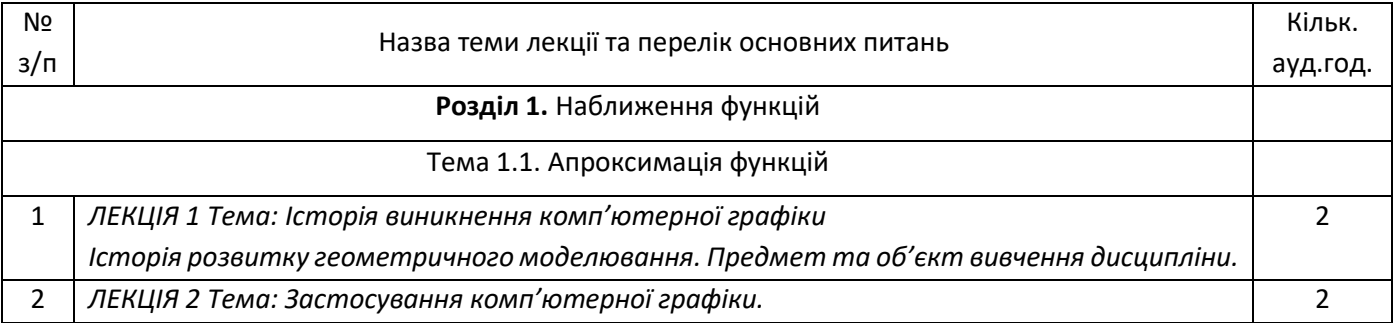

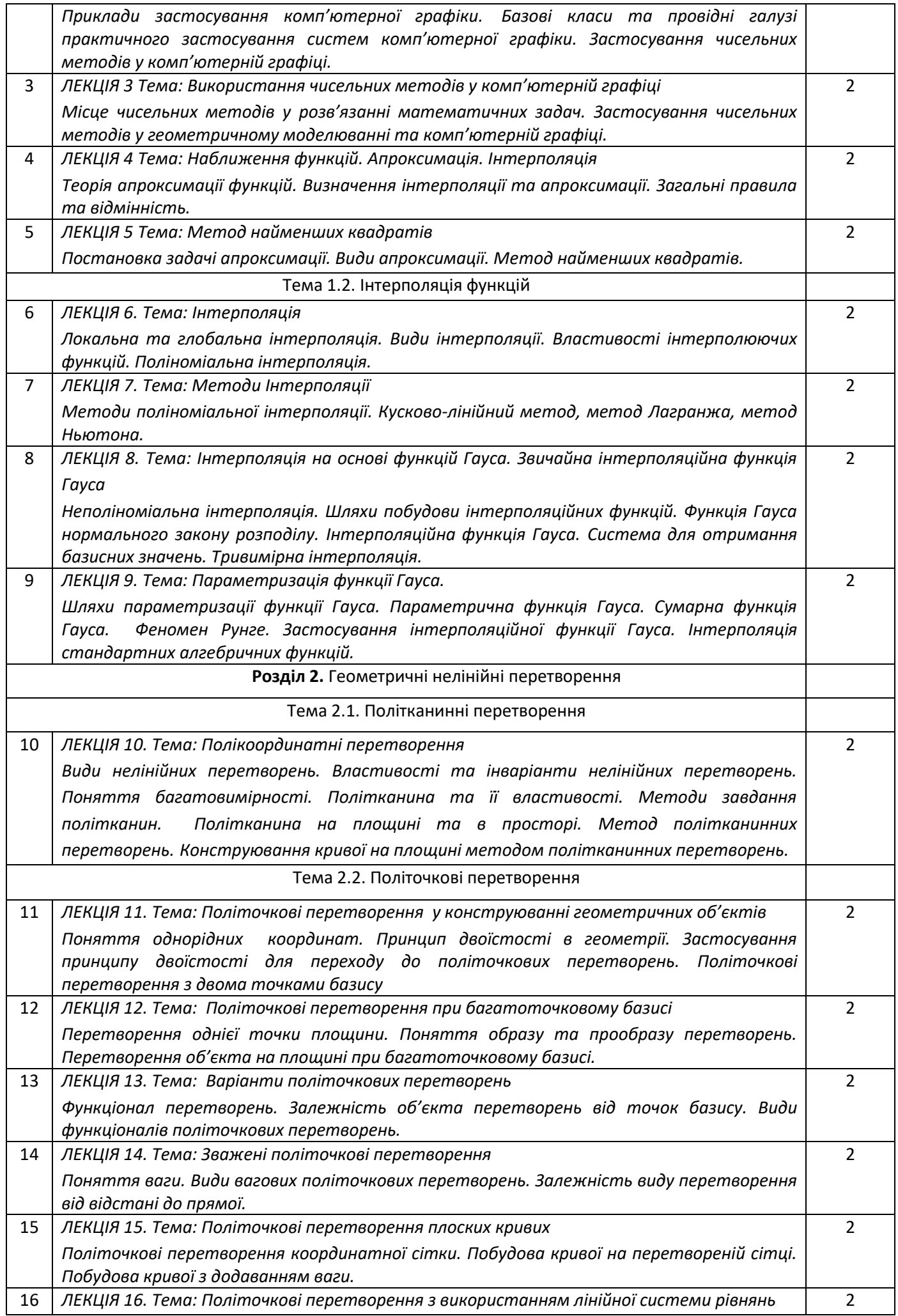

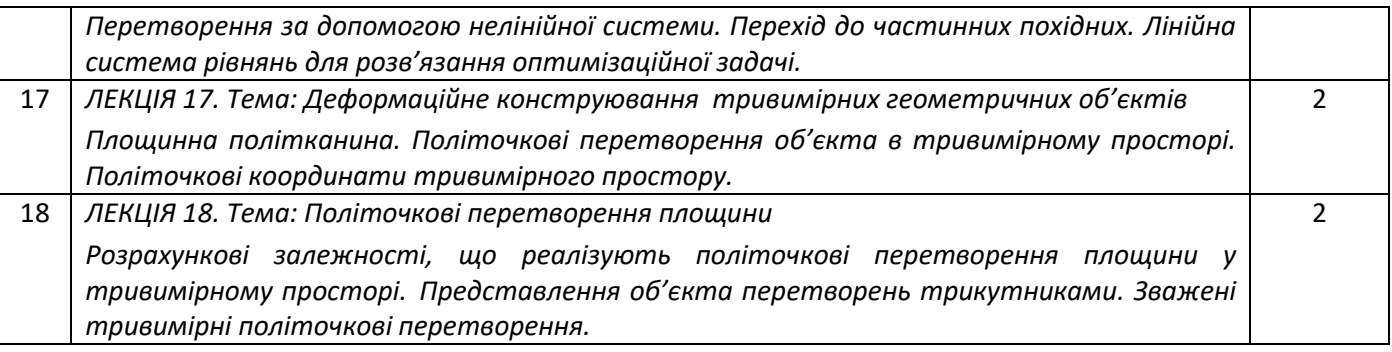

# **Лабораторні роботи**

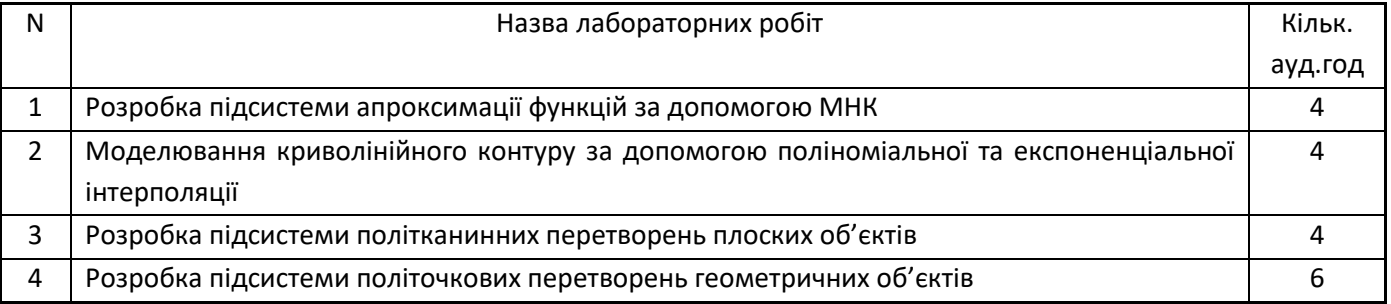

**6. Самостійна робота студента**

Самостійна робота студента (81 годин) передбачає підготовку до аудиторних занять та контрольних заходів, проведення розрахунків та підготовка вхідних даних до роботи.

Розподіл годин СРС: підготовка до екзамену– 30 годин; підготовка до лабораторних робіт – 27 годин; підготовка до МКР – 4 години; підготовка до лекції – 0.5 години, на опанування додаткової літератури – 11 годин.

#### **Політика та контроль**

# **7. Політика навчальної дисципліни (освітнього компонента)**

 Відвідування лекцій, а також відсутність на них, не оцінюється. Відвідування лабораторних занять є обов'язковою складовою вивчення матеріалу;

 При захисті лабораторних робіт студент має продемонструвати розроблений програмний код та результати його виконання на тестах, як заздалегідь підготованих, так і запропонованих викладачем. У випадку дистанційної форми навчання захист відбувається на відповідній конференції шляхом демонстрації екрана

 Політика та принципи академічної доброчесності визначені у розділі 3 Кодексу честі Національного технічного університету України «Київський політехнічний інститут імені Ігоря Сікорського». Детальніше: https://kpi.ua/code.

 Норми етичної поведінки студентів і працівників визначені у розділі 2 Кодексу честі Національного технічного університету України «Київський політехнічний інститут імені Ігоря Сікорського». Детальніше: [https://kpi.ua/code.](https://kpi.ua/code)

# **8. Види контролю та рейтингова система оцінювання результатів навчання (РСО)**

1. Рейтинг студента з кредитного модуля розраховується зі 100 балів, з них 35 балів складає стартова шкала. Стартовий рейтинг (протягом семестру) складається з балів, що студент отримує за виконання лабораторних робіт та МКР;

2.Робота на лабораторних заняттях

Оцінюються 4 роботи, передбачених робочою програмою. Максимальний ваговий бал г<sub>кп</sub>  $=14$ 

Оцінювання комп'ютерних практикумів:

- Якщо робота виконана невчасно знімається 10-30% від максимальної кількості балів (кількість процентів залежить від терміну запізнення).

- Якщо робота виконана не самостійно та простежується не індивідуальне виконання то знімається 50% від максимальної кількості балів

- Якщо в програмі не витримані основні правила створення програмних продуктів (модульність, дружній інтерфейс, наявність коментарів та т.п.) знімається 5%.

За своєчасне виконання лабораторної роботи з чіткими відповідями на запитання додається один бал до оцінки за роботу.

## 3.Модульний контроль

На одному з занять проводиться модульна контрольна робота: Максимальний ваговий бал  $r<sub>МКP</sub> = 10.$ 

Оцінювання модульної контрольної роботи виконується наступним чином:

- Якщо на всі питання дані повні та чітко аргументовані відповіді, контрольна виконана охайно, з дотримання основних правил, то виставляється 90- 100% від максимальної кількості балів.

- Якщо методика виконання запропонованого завдання розроблена вірно, але допущені непринципові помилки у теоретичному описі або розрахунках, то виставляється 75-90% від максимальної кількості балів.

- Від 2 до 3 балів нараховується, якщо методика виконання завдання розроблена в основному вірно, але допущені деякі з наступних помилок: помилки у представлені вихідних даних, не обґрунтовані теоретичні рішення, помилки у методиці розрахунків.

- Нижче 2 балів нараховується, якщо завдання не виконане або допущені грубі помилки.

### 4.Атестації

*Умовою успішного проходження першого календарного контролю є отримання не менше 14 балів. Другого календарного контролю – отримання не менше 30 балів.*

*5.Сума рейтингових балів, отриманих студентом протягом семестру, переводиться до підсумкової оцінки згідно з таблицею. Якщо сума балів за семестр 35- 60 балів, то студент отримає оцінку "автоматом", без додаткових випробувань за таблицею переводу балів з 60 у 100-бальну.*

*6.Студент, який у семестрі отримав менше 35 балів, може взяти участь у додатковій контрольній роботі. У цьому разі бали, отримані ним на контрольній роботі, додаються до тих, що він отримав.*

7. Таблиця відповідності рейтингових балів оцінкам за університетською шкалою:

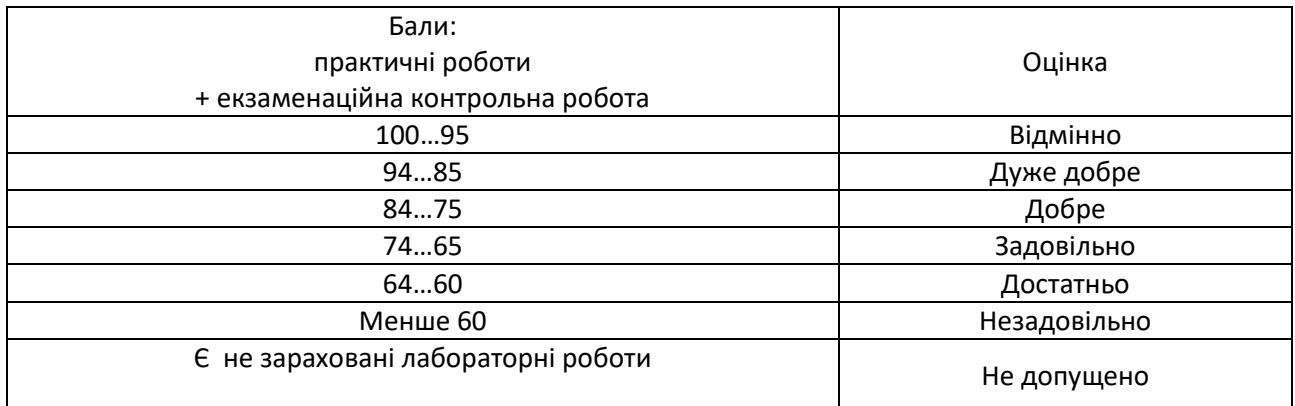

# **9. Додаткова інформація з дисципліни (освітнього компонента)**

Для кращого засвоєння матеріалу та раціонального розподілення об'єму учбової роботи рекомендується у перший тиждень семестру проводити: лекції - 3 год/тиждень, лабораторні заняття - 0 год/тиждень. В останній тиждень семестру: лекції - 0 год/тиждень, практичні заняття – 3 год/тиждень.

**Робочу програму навчальної дисципліни (силабус): Складено** доцентом, к.т.н., Сидоренко Юлією Всеволодівною **Ухвалено** кафедрою ЦТЕ (протокол № 20 від 10.05.23) **Погоджено** Методичною комісією НН ІАТЕ КПІ ім. Ігоря Сікорського (протокол № 9 від 26.05.23)